# **Linear Regression**

**Volker Tresp** 2019

#### Learning Machine: The Linear Model / ADALINE

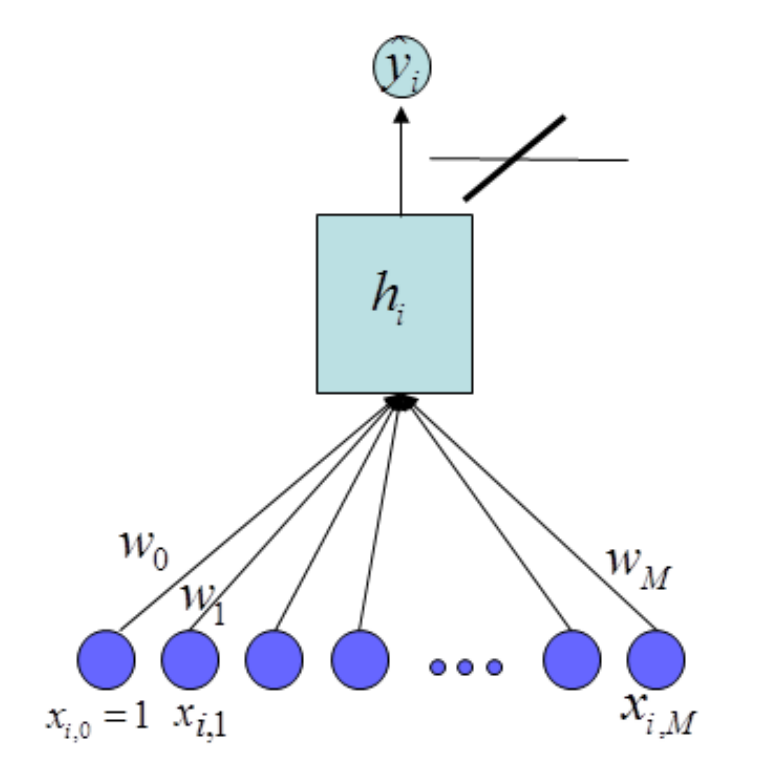

• As with the Perceptron we start with an activation functions that is a linearly weighted sum of the inputs

$$
h = \sum_{j=0}^{M} w_j x_j
$$

(Note:  $x_0 = 1$  is a constant input, so that  $w_0$  is the bias)

• New: The activation is the output (no thresholding)

$$
\hat{y} = f_{\mathbf{w}}(\mathbf{x}) = h
$$

• Regression: the target function can take on real values

#### Method of Least Squares

• Squared-loss cost function:

$$
cost(w) = \sum_{i=1}^{N} (y_i - f_w(x_i))^2
$$

• The parameters that minimize the cost function are called least squares (LS) estimators

$$
w_{ls} = \arg\min_{w} \text{cost}(w)
$$

• For visualization, we take  $M = 1$  (although linear regression is often applied to high-dimensional inputs)

## Least-squares Estimator for Regression

One-dimensional regression:

$$
f_{\mathbf{w}}(x) = w_0 + w_1 x
$$

$$
\mathbf{w} = (w_0, w_1)^T
$$

Squared error:

$$
cost(\mathbf{w}) = \sum_{i=1}^{N} (y_i - f_{\mathbf{w}}(x_i))^2
$$

Goal:

$$
w_{ls} = \arg\min_{w} \text{cost}(w)
$$

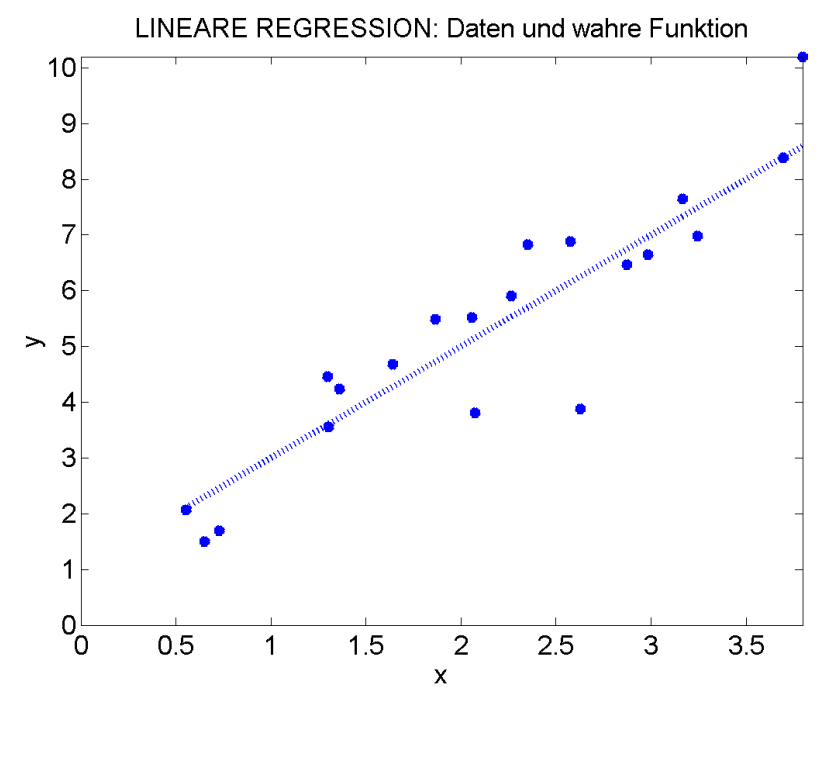

$$
cost(w) \qquad \qquad w_0 = 1, w_1 = 2, \text{var}(\epsilon) = 1
$$

# Least-squares Estimator in Several Dimensions

General Model:

$$
\hat{y}_i = f_{\mathbf{w}}(\mathbf{x}_i) = w_0 + \sum_{j=1}^M w_j x_{i,j}
$$

$$
= \mathbf{x}_i^T \mathbf{w}
$$

$$
\mathbf{w} = (w_0, w_1, \dots w_M)^T
$$

$$
\mathbf{x}_i = (1, x_{i,1}, \dots, x_{i,M})^T
$$

# Linear Regression with Several Inputs

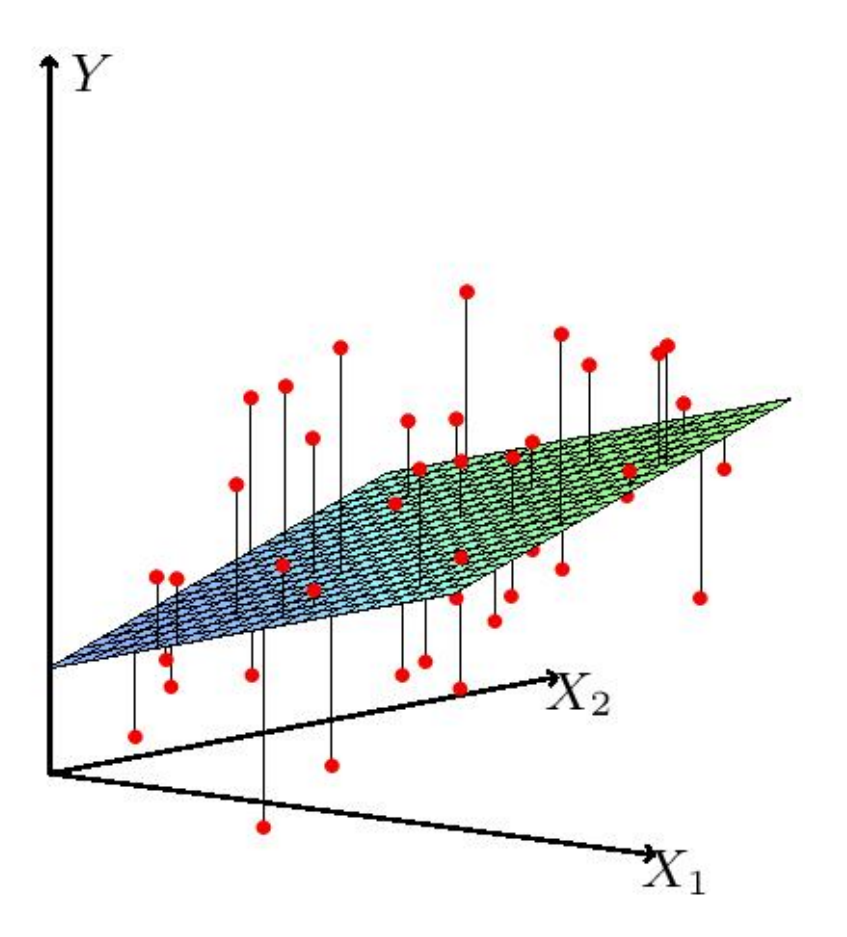

Contribution to the Cost Function of one Data Point

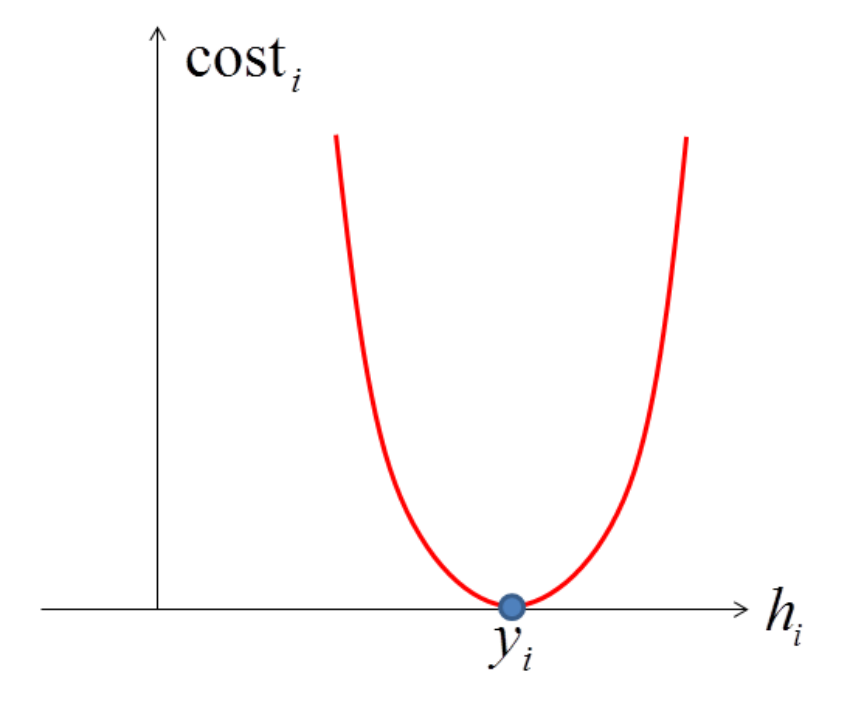

## **Predictions as Matrix-vector product**

The vector of all predictions at the training data is

$$
\hat{\mathbf{y}} = \begin{pmatrix} \hat{y}_1 \\ \hat{y}_2 \\ \vdots \\ \hat{y}_N \end{pmatrix} = \mathbf{X}\mathbf{w}
$$

## Gradient Descent Learning

- Initialize parameters (typically using small random numbers)
- Adapt the parameters in the direction of the negative gradient

• With 
$$
f_{\mathbf{w}}(\mathbf{x}_i) = \sum_{j=0}^{M} w_j x_{i,j}
$$

$$
cost(\mathbf{w}) = \sum_{i=1}^{N} (y_i - f_{\mathbf{w}}(\mathbf{x}_i))^2
$$

• The parameter gradient is (Example: 
$$
w_j
$$
)

$$
\frac{\partial \text{cost}}{\partial w_j} = -2 \sum_{i=1}^{N} (y_i - f_{\mathbf{w}}(\mathbf{x}_i)) x_{i,j}
$$

• A sensible learning rule is

$$
w_j \longleftarrow w_j + \eta \sum_{i=1}^N (y_i - f_{\mathbf{w}}(\mathbf{x}_i)) x_{i,j}
$$

### ADALINE-Learning Rule

- ADALINE: ADAptive LINear Element
- The ADALINE uses stochastic gradient descent (SGD)
- Let  $x_t$  and  $y_t$  be the training pattern in iteration t. The we adapt,  $t = 1, 2, \ldots$

$$
w_j \longleftarrow w_j + \eta (y_t - \hat{y}_t) x_{t,j} \quad j = 0, 1, 2, \dots, M
$$

- $\eta > 0$  is the learning rate, typically  $0 < \eta << 0.1$
- This is identical to the Perceptron learning rule. For the Perceptron  $y_t \in \{-1,1\}$ ,  $\hat{y}_t \in \{-1, 1\}$

# Analytic Solution

- The ADALINE is optimized by SGD
- Online Adaptation: a physical system constantly produces new data: the ADALINE (SGD in general) can even track changes in the system
- With a fixed training data set the least-squares solution can be calculated analytically in one step (least-squares regression)

# Cost Function in Matrix Form

$$
cost(w) = \sum_{i=1}^{N} (y_i - f_w(x_i))^2
$$

$$
= (\mathbf{y} - \mathbf{X}\mathbf{w})^T (\mathbf{y} - \mathbf{X}\mathbf{w})
$$

$$
\mathbf{y} = (y_1, \dots, y_N)^T
$$

$$
\mathbf{X} = \left(\begin{array}{cccc} x_{1,0} & \dots & x_{1,M} \\ \dots & \dots & \dots \\ x_{N,0} & \dots & x_{N,M} \end{array}\right)
$$

## **Necessary Condition for an Optimum**

• A necessary condition for an optimum is that

$$
\left. \frac{\partial \text{cost}(\mathbf{w})}{\partial \mathbf{w}} \right|_{\mathbf{w} = \mathbf{w}_{opt}} = 0
$$

#### One Parameter: Explicit

• 
$$
f_w(x_1) = x_1w_1
$$
 and  $cost(w_1) = \sum_{i=1}^{N} (y_i - x_{i,1}w_1)^2$ 

• (chain rule: inner derivative times outer derivative)

$$
\frac{\partial \text{cost}(w_1)}{\partial w_1} = \sum_{i=1}^N \frac{\partial (y_i - x_{i,1}w_1)}{\partial w_1} 2(y_i - x_{i,1}w_1)
$$

$$
= -2\sum_{i=1}^{N} x_{i,1}(y_i - x_{i,1}w_1) = -2\sum_{i=1}^{N} x_{i,1}y_i + 2w_1\sum_{i=1}^{N} x_{i,1}x_{i,1}
$$

• Thus

$$
w_{1,ls} = \left(\sum_{i=1}^{N} x_{i,1} x_{i,1}\right)^{-1} \sum_{i=1}^{N} x_{i,1} y_i
$$

#### One Parameter: in Vector Notation

- $\bullet$   $f_w(x_1)=x_1w_1$  and  $\text{cost}(w_1)=(\textbf{y}-\bar{\textbf{x}}_1w_1)^T(\textbf{y}-\bar{\textbf{x}}_1w_1)$ , where  $\bar{\textbf{x}}_1=0$  $(x_{1,1}, \ldots, x_{N,1})^T$
- (chain rule: inner derivative times outer derivative)

$$
\frac{\partial \text{cost}(w_1)}{\partial w_1} = \frac{\partial (\mathbf{y} - \mathbf{\bar{x}}_1 w_1)}{\partial w_1} 2(\mathbf{y} - \mathbf{\bar{x}}_1 w_1)
$$

$$
= -2\mathbf{\bar{x}}_1^T (\mathbf{y} - \mathbf{\bar{x}}_1 w_1) = -2\mathbf{\bar{x}}_1^T \mathbf{y} + 2w_1 \mathbf{\bar{x}}_1^T \mathbf{\bar{x}}_1
$$

• Thus

$$
w_{1,ls} = \left(\bar{\mathbf{x}}_1^T \bar{\mathbf{x}}_1\right)^{-1} \bar{\mathbf{x}}_1^T \mathbf{y}
$$

# General Case

• 
$$
f_w(x) = x^T w
$$
 and  $cost(w) = (y - Xw)^T (y - Xw)$ 

• (chain rule: inner derivative times outer derivative)

$$
\frac{\partial \text{cost}(\mathbf{w})}{\partial \mathbf{w}} = \frac{\partial (\mathbf{y} - \mathbf{X}\mathbf{w})}{\partial \mathbf{w}} 2(\mathbf{y} - \mathbf{X}\mathbf{w})
$$

$$
= -2\mathbf{X}^T(\mathbf{y} - \mathbf{X}\mathbf{w}) = -2\mathbf{X}^T\mathbf{y} + 2\mathbf{w}\mathbf{X}^T\mathbf{X}
$$

• Thus

$$
\mathbf{w}_{ls} = \left(\mathbf{X}^T \mathbf{X}\right)^{-1} \mathbf{X}^T \mathbf{y}
$$

#### **Setting First Derivative to Zero**

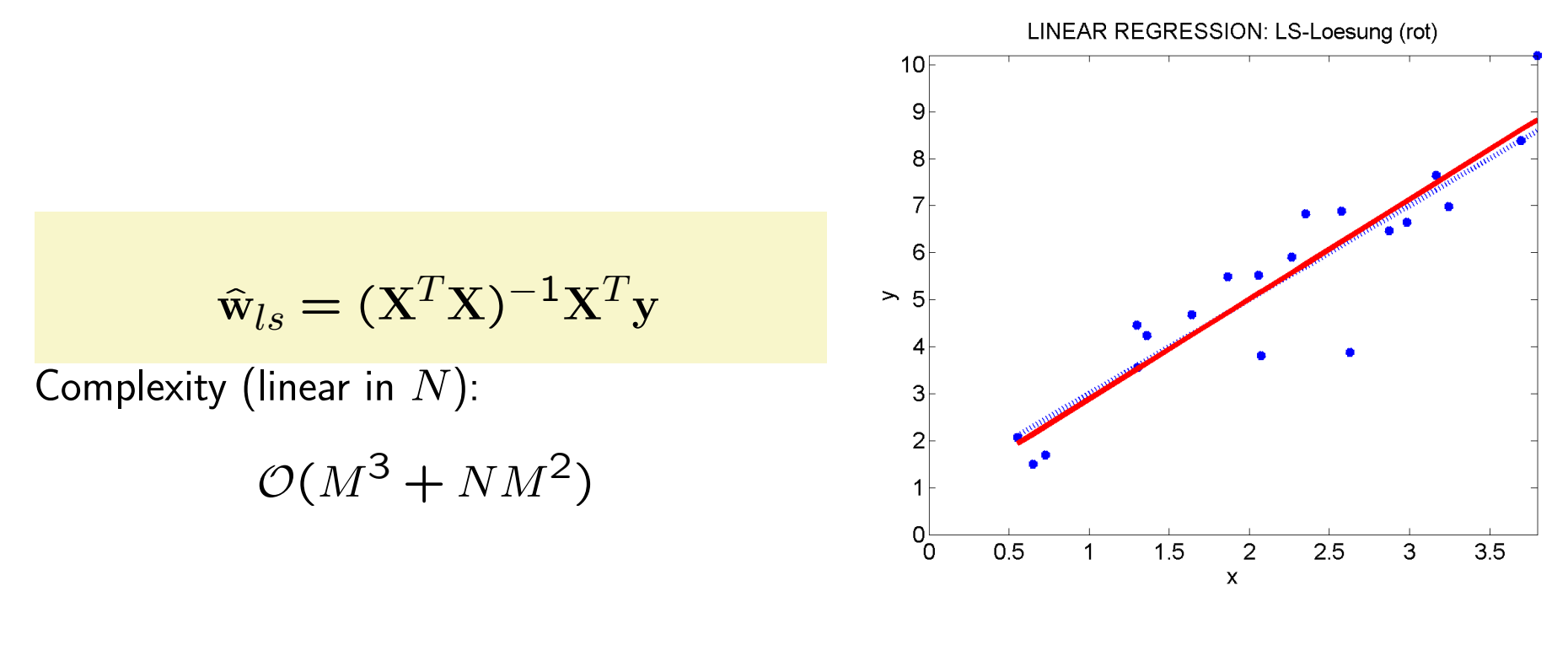

 $\hat{w}_0 = 0.75, \hat{w}_1 = 2.13$ 

#### Derivatives of Vector Products

• We have used

$$
\frac{\partial}{\partial \mathbf{x}} \mathbf{A} \mathbf{x} = \mathbf{A}^T \quad \frac{\partial}{\partial \mathbf{x}} \mathbf{x}^T \mathbf{x} = 2\mathbf{x} \quad \frac{\partial}{\partial \mathbf{x}} \mathbf{x}^T \mathbf{A} \mathbf{x} = (\mathbf{A} + \mathbf{A}^T) \mathbf{x}
$$

• Comment: one also finds the conventions,

$$
\frac{\partial}{\partial \mathbf{x}} \mathbf{A} \mathbf{x} = \mathbf{A} \quad \frac{\partial}{\partial \mathbf{x}} \mathbf{x}^T \mathbf{x} = 2\mathbf{x}^T \quad \frac{\partial}{\partial \mathbf{x}} \mathbf{x}^T \mathbf{A} \mathbf{x} = \mathbf{x}^T (\mathbf{A} + \mathbf{A}^T)
$$

# Stability of the Solution

- When  $N >> M$ , the LS solution is stable (small changes in the data lead to small changes in the parameter estimates)
- $\bullet\,$  When  $N < M$  then there are many solutions which all produce zero training error
- $\bullet\,$  Of all these solutions, one selects the one that minimizes  $\sum_{j=0}^M w_j^2 = \mathbf{w}^T \mathbf{w}$  (regularised solution)
- Even with  $N > M$  it is advantageous to regularize the solution, in particular with noise on the target

### Linear Regression and Regularisation

• Regularised cost function (Penalized Least Squares (PLS), Ridge Regression, Weight Decay): the influence of a single data point should be small

$$
cost^{pen}(w) = \sum_{i=1}^{N} (y_i - f_w(x_i))^2 + \lambda \sum_{j=0}^{M} w_j^2
$$

$$
\hat{\mathbf{w}}_{pen} = \left(\mathbf{X}^T \mathbf{X} + \lambda I\right)^{-1} \mathbf{X}^T \mathbf{y}
$$

Derivation:

$$
\frac{\partial \text{cost}^{pen}(\mathbf{w})}{\partial \mathbf{w}} = -2\mathbf{X}^T(\mathbf{y} - \mathbf{X}\mathbf{w}) + 2\lambda \mathbf{w} = 2[-\mathbf{X}^T\mathbf{y} + (\mathbf{X}^T\mathbf{X} + \lambda I)\mathbf{w}]
$$

# ADALINE-Learning Rule with Weight Decay

• Let  $x_t$  and  $y_t$  be the training pattern in iteration t. Then we adapt,  $t = 1, 2, \ldots$ 

$$
w_j \longleftarrow w_j + \eta [(y_t - \hat{y}_t)x_{t,j} - \frac{\lambda}{N}w_j] \quad j = 0, 1, 2, \dots, M
$$

# Toy Example: Unidimensional Model (Pearson Correlation Coefficient)

- We generated  $N = 100$  data points with  $M = 3$  inputs (no bias)
- $x_1$  and  $x_2$  are highly correlated.  $x_3$  is independent from  $x_1$ ,  $x_2$ , and  $y$
- We generate output data with  $y = x_1 + \epsilon$ , where  $\epsilon$  stands for independent noise with standard deviation 0.2 and thus variance of 0.04. Thus ground truth parameters are  $\mathbf{w}_{true} = (1, 0, 0)^T$ . Note that, y causally only depends on  $x_1$
- All variables are normalized to 0 mean and variance 1.
- In unit dimensional models, with only one input, the weights are identical to the sample Pearson correlation coefficients (here:  $r_j = \sum_i y_i x_{i,j} / N)$  between the output and the input, I get  $r_1 = 0.99, r_2 = 0.96, r_3 = -0.21$ .

# Toy Example: Unidimensional Model (Pearson Correlation Coefficient) (cont'd)

• Explicitly the three models are

$$
\hat{y} = 0.99x_1
$$

$$
\hat{y} = 0.96x_2
$$

$$
\hat{y} = -0.21x_3
$$

- A deeper analysis reveals that the estimate  $r_1$  has a mean of 1 and a standard deviation of 0.02.  $r_1$  reflects the dependency of y on  $x_1$
- The second coefficient,  $r_2 = 0.96$ , does not reflect a causal effect, but reflects the fact that  $x_1$  and  $x_2$  are highly correlated, and thus also  $y$  and  $x_2$  (correlation does not imply causality). A deeper analysis reveals that with perfect correlation between  $x_1$  and  $x_2$ , the estimate  $r_1$  also would have a mean of 1 and a standard deviation of 0.02

• The third value  $r_3$  is correctly closer to 0, but not really small in magnitude. A deeper analysis reveals that the estimate  $r_3$  has a mean of O and a standard deviation of approximately of 0.1

#### Toy Example: Least Squares Regression

• We get:

$$
\mathbf{X}^T \mathbf{X} = \left[ \begin{array}{ccc} 100 & 98 & -18 \\ 98 & 100 & -16 \\ -18 & -16 & 100 \end{array} \right]
$$

Approximately  $N$ COV(x); we see the strong correlation between  $x_1$  and  $x_2$ 

$$
(\mathbf{X}^T \mathbf{X})^{-1} = \begin{bmatrix} 0.255 & -0.249 & 0.007 \\ -0.249 & 0.253 & -0.005 \\ 0.007 & -0.005 & 0.010 \end{bmatrix}
$$

Finally,

$$
\mathbf{X}^T\mathbf{y}=(99,97,-20)^T
$$

This is approximately  $N$ r; we see the strong correlation between both  $x_1$  and  $x_2$ with  $y$ 

### Toy Example: Least Squares Regression (cont'd)

• We get

$$
\mathbf{w}_{ls} = (\mathbf{X}^T \mathbf{X})^{-1} \mathbf{X}^T \mathbf{y} = (1.137, -0.150, -0.018)^T
$$

- Interestingly, linear regression pretty much identifies the correct causality, with  $w_{ls,1} \approx$ 1 and  $w_{ls,2} \approx 0$ !
- A deeper analysis reveals that  $w_{ls,1}$  has a mean of 1 and a standard deviation of 0.1. So the estimator is unbiased but the uncertainty is larger then in the unit dimensional analysis
- $w_{ls,2}$  has mean of zero and a standard deviation of 0.1. Thus the bias is removed if compared to Pearson!
- $\bullet$   $w_{ls,1}$  and  $w_{ls,2}$  are negatively correlated. Note, that  $w_{ls,1} + w_{ls,2} = 0.987$ which is close to the true 1.

## Toy Example: Least Squares Regression (cont'd)

- $w_{ls,3} = -0.018$  is much closer to 0 than the sample Pearson correlation coefficient  $r_3 = -0.21$
- $\bullet$  A deeper analysis (see Appendix) reveals that  $w_{ls,3}$  has a mean of 0 and a standard deviation of 0.02. Here it is important to see that the standard deviation of the spurious input is largely reduced!
- Overall, in regression, the causal influence of  $x_1$  stands out much more clearly! Both the influence of the correlated input  $x_2$  and the noise input  $x_3$  are largely reduced
- Application in healthcare: Same data. Consider that  $x_2$  is a medication and y the outcome. If I do a unidimensional analysis, I would see a strong positive influence of  $x_2$  on y (the medication works). Only if I include the so-called confounder  $x_1$  in the regression model, it becomes clear that the confounder  $x_1$  is the cause and not the treatment  $x_2$ . The treatment has no significant effect!

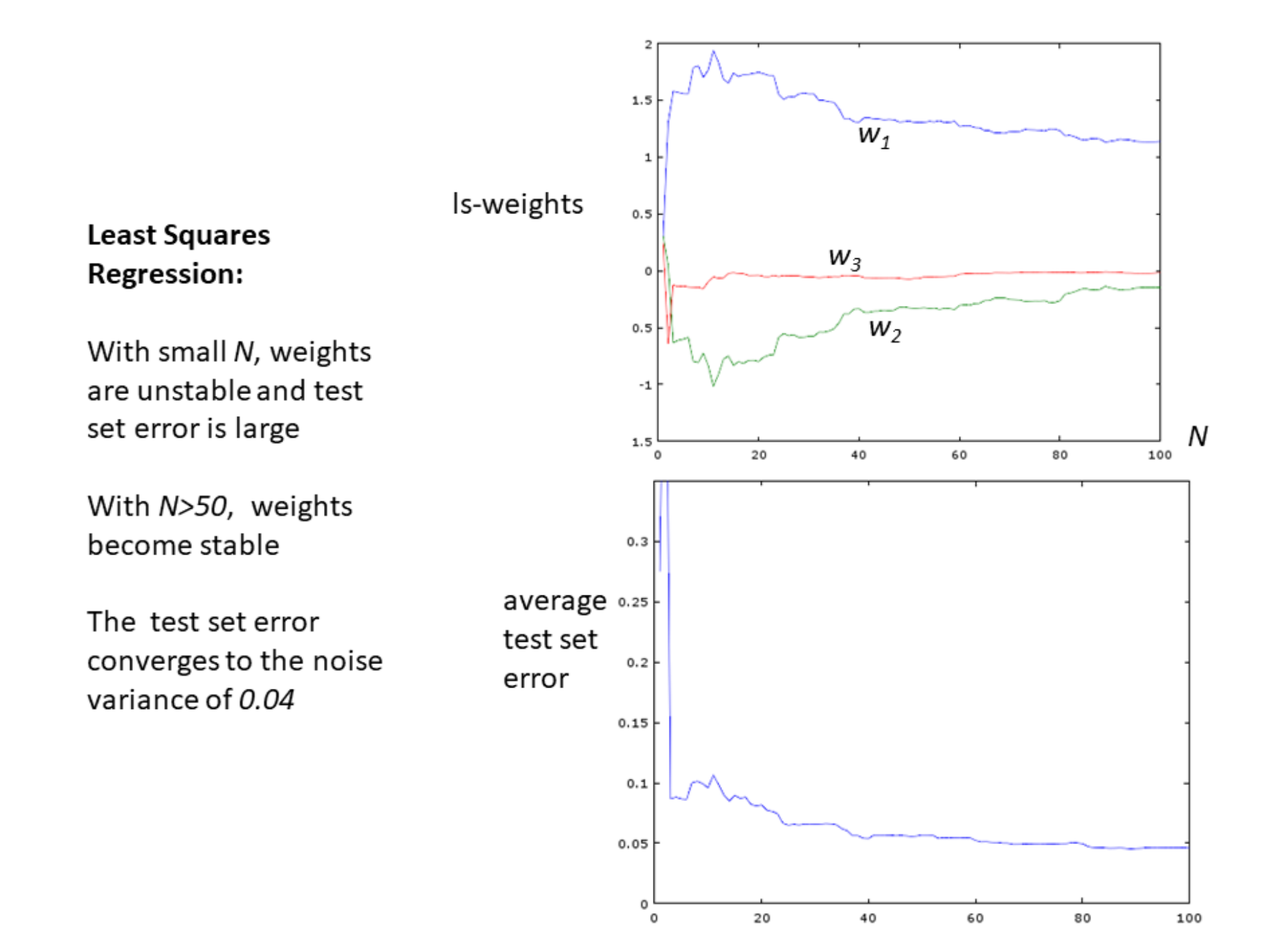

# The Power of Supervised Learning

- $\bullet~$  Consider that I can write the cost function as  $\sum_i ([y_i \!-\! w_1x_{i,1}\!-\!w_2x_{i,2}]\!-\!w_3x_{i,3}) .$ Thus  $w_3x_{i,3}$  only needs to fit the residual target  $[y_i - w_1x_{i,1} - w_2x_{i,2}]$  instead of the original target  $y_i$
- Of course this is true for any input: an input only has to model, what the other inputs could not model
- This is in contrast to a unidimensional analysis, where each input on its own tries to model the dependency to  $y$  as well as possible!

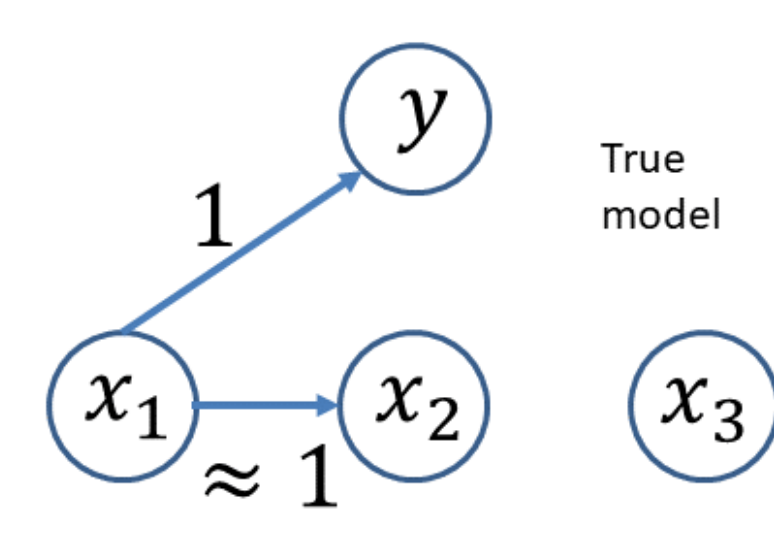

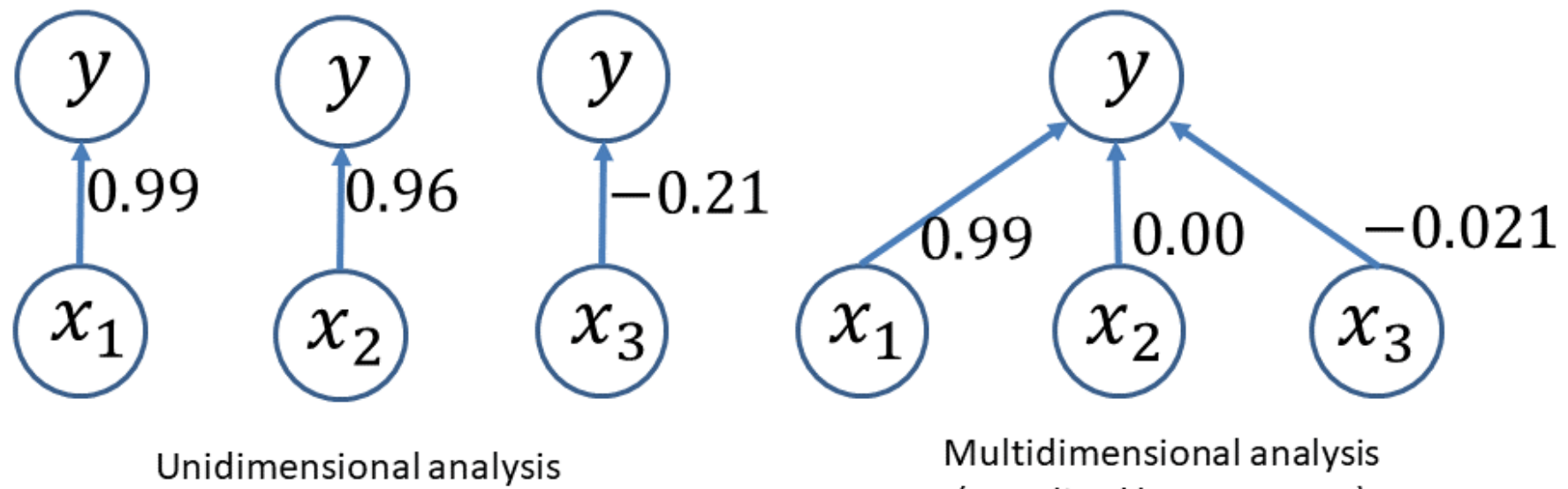

(penalized least squares)

#### Toy Example: Penalized Least Squares Regression

• We get with  $\lambda = 0.6$ :

$$
\mathbf{X}^T \mathbf{X} + \lambda I = \begin{bmatrix} 100.6 & 98 & -19 \\ 98 & 100.6 & -17 \\ -19 & -17 & 100.6 \end{bmatrix}
$$

$$
(\mathbf{X}^T \mathbf{X} + \lambda I)^{-1} = \begin{bmatrix} 0.197 & -0.191 & 0.005 \\ -0.191 & 0.195 & -0.003 \\ 0.005 & -0.003 & 0.010 \end{bmatrix}
$$

$$
\mathbf{X}^T \mathbf{y} = (99, 97, -20)^T
$$

 $\mathrm{w}_{pen}=(\mathrm{X}^T\mathrm{X}+\lambda I)^{-1}\mathrm{X}^T\mathrm{y}=(0.990,-0.005,-0.021)^T$ 

• Note that  $w_{pen,2}$  is even closer to ground truth!

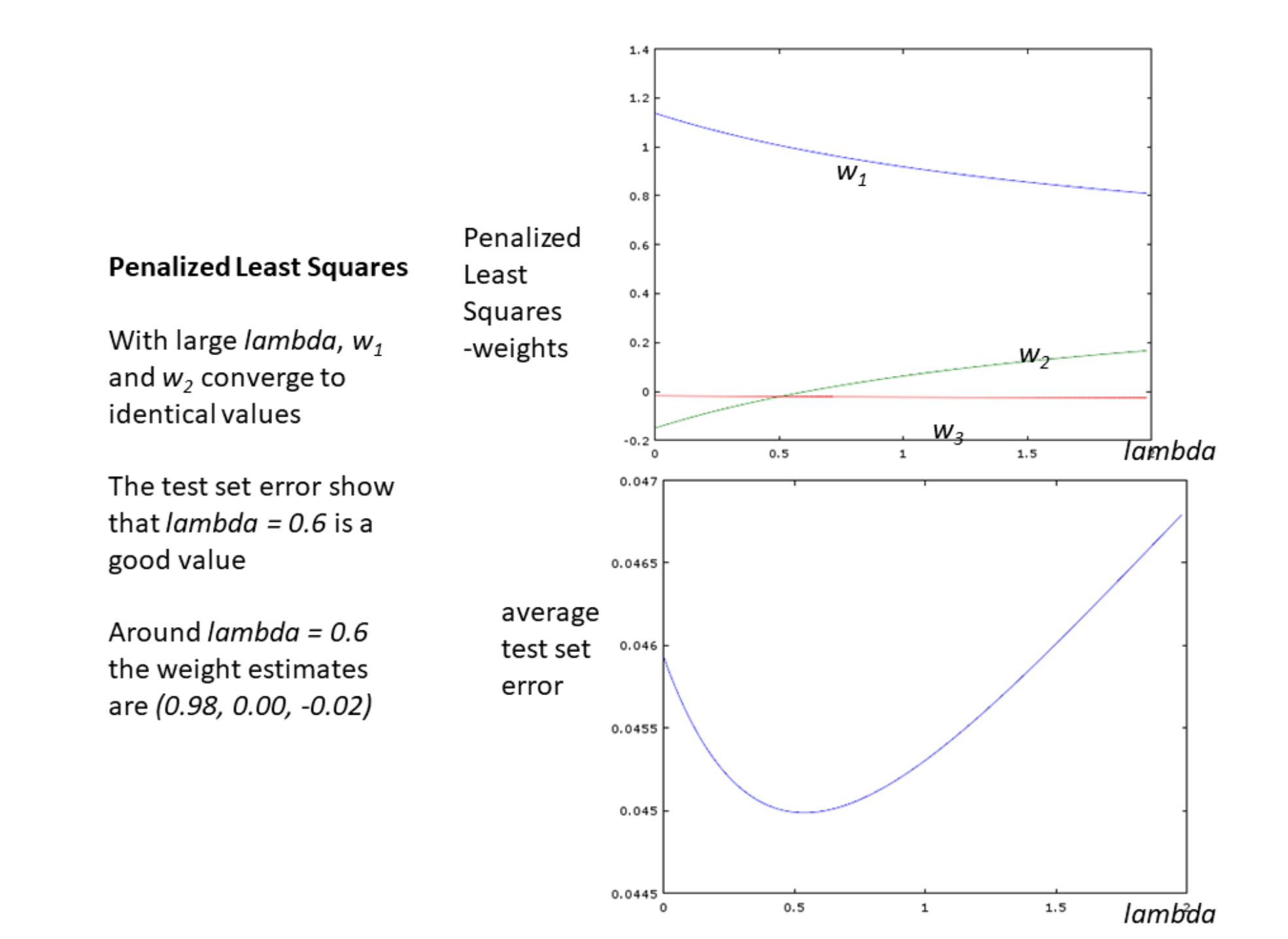

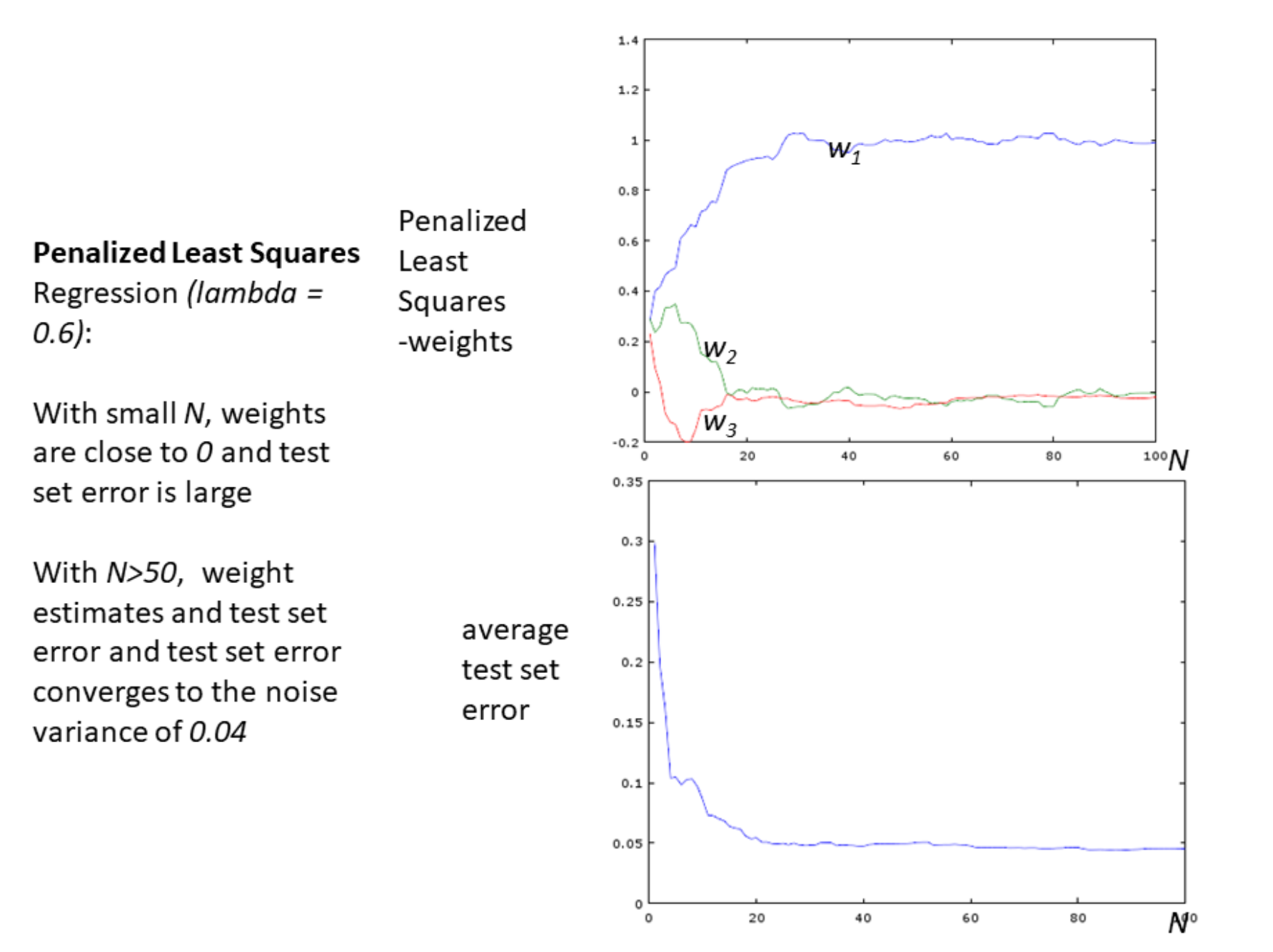

#### Remarks: Correlation versus Regression

- The Pearson coefficient is independent of context, objective. Karl Pearson: "I interpreted that sentence of Francis Galton (1822-1911) [his advisor] to mean that there was a category broader than causation, namely correlation, of which causation was only the limit, and that this new conception of correlation brought psychology, anthropology, medicine, and sociology in large parts into the field of mathematical treatment."
- But the The Pearson correlation coefficient does not reflect causality (dependencies)
- The regression coefficients display causal behavior, much more closely

# Remarks: Regularization

- If one is only interested in prediction accuracy: adding inputs liberally in regression can be beneficial if regularization is used (in ad placements and ad bidding, hundreds or thousands of features are used)
- The weight parameters of useless (noisy) features become close to zero with regularization (ill-conditioned parameters)
- Regularization is especially important when  $N \approx M$ , or when  $N < M$
- If parameter interpretation is essential or if, for computational reasons, one wants to keep the number of inputs small:
- $\rightarrow$  Forward selection; start with the empty model; at each step add the input that reduces the error most
- $\rightarrow$  Backward selection (pruning); start with the full model; at each step remove the input that increases the error the least
- But no guarantee, that one finds the best subset of inputs or that one finds the true inputs

# Experiments with Real World Data: Data from Prostate Cancer Patients

8 Inputs, 97 data points; y: Prostate-specific antigen

10-times cross validation error Best Subset (3) | 0.574 LS 0.586 Ridge (Penalized)  $\vert$  0.540

# Examples where High-dimensional Linear Systems are Used

- Ranking in search engines (relevance of a web page to a query)
- Ad placements: where to put which ad for a user
- GWAS

# Genome-wide Association Study (GWAS)

- Trait (here: the disease systemic sclerosis) is the output and the SNPs are the inputs
- $\bullet\,$  The major allele is encoded as 0 and the minor allele as 1. Thus  $w_j$  is the influence of SNP  $j$  on the trait.
- Shown is the (log of the p-value) of  $w_j$  ordered by the locations on the chromosomes. The weights can be calculated by penalized least squares (ridge regression)
- Solely based on the Pearson correlation, the plot would show many more (non-causal) associations. The regression analysis reduces the apparent influence of noncausal correlated inputs and the influence of uncorrelated inputs
- $\bullet\,$  In practice one often uses an elastic net penalty:  $\,\lambda_2\sum_j w_j^2+\lambda_1\sum_j |w_j|$  where the lasso penalty  $\lambda_1\sum_j |w_j|$  increases sparsity

![](_page_38_Figure_0.jpeg)

### Uncorrelated Inputs

• With uncorrelated inputs, we can train for each input separately, and obtain for each j

$$
\hat{y} = w_{0,j} + w_{1,j} x_j
$$

• We can then combine and obtain

$$
\hat{y} = w_0 + \sum_j w_{1,j} x_j
$$

where

$$
w_0 = \frac{1}{M} \sum_j (w_{0,j} - w_{1,j} \bar{x}_j)
$$

where  $\bar{x}_j$  is the mean of  $x_j$ 

# Appendix: A Deeper Analysis of Pearson versus Regression\*

Pearson

- The Pearson correlation coefficient is in the mean approximately  $(1, 1, 0)$ . The variance of  $r_1$ , and  $r_2$  can be estimated as  $\mathsf{var} = \sigma^2/N = 0.04/100 = 0.0004$ and standard deviation  $state = \sqrt{var} = 0.02$  (we use the true noise variance here;  $N = 100$ ).
- For  $r_3$  we get a variance  $\text{var}(r_3) = \text{var}(y)/N = 1/N = 0.01$ , and a standard deviation of  $\text{stdev}(r_3) = 0.1$ ; here we set  $\text{var} = 1$ , since for  $x_3$  all data appears as noise
- Comment:  $r_2$  does not reflect the true dependency; the variance of  $r_3$  is relatively large.

• Since linear regression is unbiased, the parameter estimates have mean  $1, 0, 0$  (unbiased solutions). We get for the covariances

$$
cov(\mathbf{w}_{ls}) = \sigma^2 (X^T X)^{-1}
$$

The variances are then (we consider the diagonal terms)

$$
var(w_{ls,1}) = var(w_{ls,2}) \approx 0.04 \times 0.25 = 0.01
$$

$$
var(w_{ls,3}) \approx 0.04 \times 0.01 = 0.0004,
$$

and

$$
stdev(w_{ls,1}) = stdev(w_{ls,2}) \approx 0.1
$$
  
 
$$
stdev(w_{ls,3}) \approx 0.02
$$

• Thus the estimates are unbiased; the uncertainty of  $w_{ls,3}$  is greatly reduced and thus closer to zero!